## Windows Ser

Windows Server 2003 Active D (Fig. 2003 Active D (Fig. 2003 Active D (Fig. 2013)

13 ISBN 9787115214225

10 ISBN 7115214220

244

版权说明:本站所提供下载的PDF图书仅提供预览和简介以及在线试读,请支持正版图书。

www.tushu000.com

 $1$  11.1 21.1.1 21.1.2 21.1.3  $21.1.4$   $31.1.5$   $41.1.6$   $41.1.7$   $51.2$ 51.2.1 51.2.2 61.2.3 7 7 2 Windows Server 2003 82.1 92.1.1 DNS 92.1.2 DNS 92.1.3  $102.1.4$  NTFS  $112.2$   $112.2.1$  $122.22$  232.3  $282.4$   $302.41$  DNS  $302.42$  SYSVOL  $352.43$  $372.44$   $372.5$   $38$  40 40 3 管理用户账户423.1.1建立组织单位423.1.2新旧Windows版本的用户登录423.1.3建立UPN的后缀433.1.4通  $443.1.5$   $453.1.6$   $463.2$ 483.2.1 CSVDE 483.2.2 LDIFDE 493.3 组503.4提升域功能级别513.5组的使用准则概述523.5.1了解A,G,DL,P策略523.5.2了解A,G,G,DL P 533.5.3 A,G,U,DL,P 533.5.4 A,G,G,U,DL,P 54 54 55 4 564.1 574.1.1 574.1.2 574.1.3  $604.2$  614.2.1 1 614.2.2 2  $634.3$   $654.31$   $654.32$ 置664.3.3组策略中的特殊处理设置684.3.4变更管理GPO的域控制器724.4用组策略配置用户环境744.4.1  $744.42$   $754.4.3$   $774.4.4$  $794.45$   $804.46$   $844.5$   $86$ 本章小结89课后练习89第5章在活动目录上公布资源905.1公布共享文件夹915.2查找已公布的资源925.3 045.3.1 055.3.2 97 101 101 6 1026.1 1026.1 1036.2 1036.2 1046.2.2 1076.2.3 1076.2.4 1086.3  $1096.4$   $1106.41$   $1106.4.2$   $1136.5$  $11366$  ".MSl"  $11867$   $12068$  $124$  125 125 7 1267.1 1267.1 1277.1.1 1277.1.2 1277.2 1297.2.1 1297.2.2 1327.2.3 1347.2.4 Internet 137 138 138 $8$  $1398.1$   $1408.2$   $1408.3$   $1478.4$ 154 156 1569 1579.1 1589.1.1  $1589.1.2$   $1589.1.3$   $1609.2$   $1639.2.1$ 1639.2.2 1649.2.3 1699.2.4 Windows NT 4.0 1789.3 1789.3.1 1799.3.2 179 181 181 10  $18210.1$   $18310.1.1$   $18310.1.2$   $18510.1.3$  $18610.1.4$   $18610.2$   $18610.2.1$ 18610.2.2 18710.3 18710.3 19010.3.1 19010.3.2 19310.3.3 19410.3.4 bridgehead 19610.3.5
19610.3.5  $20010.4$   $20210.4.1$   $20210.4.2$   $3$   $20410.4.3$  $20510.5$   $20610.51$   $20610.52$   $207$ 210 210 11 21111.1 5 21211.1.1 21211.1.2 21211.1.3 RID 21211.1.4 PDC 21311.1.5 21511.2 21511.2.1 21611.2.2 21711.2.3 RID PDC  $21811.3$  21911.4  $22211.41$ 22211.4.2 22311.4.3 225 229 229 12  $23012.1$   $23112.2$   $23212.3$ 23312.3.1 23312.3.2 23512.3.3 23712.4

## Windows Ser

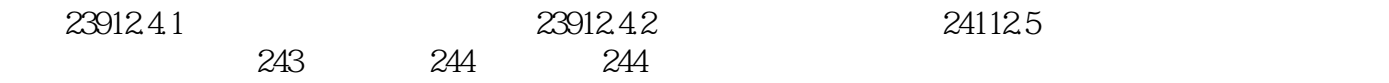

## Windows Ser

本站所提供下载的PDF图书仅提供预览和简介,请支持正版图书。

:www.tushu000.com